## A Simple Guide for Writing a 1000-Word Essay 2022

One thing that optional school and college students face in their academic years is writing a 1000-word essay. This can give off an impression of being a frightening errand all along, as many students are left considering looking for an essay writing help free to get a top indent paper on time. Expecting you are one of those students and looking for help, here you can find a basic associate that you can follow from start to end to make an ideal 1000 word essay on any topic. Collegeessay.org is dedicated to helping students in the United Kingdom (UK), United States (US), Australia (AU), Canada (CA), Cyprus (CY) and United Arab Emirates (UAE) succeed academically.

Writing a 1000 word essay isn't that startling as it shows up, yet it will become more straightforward expecting that you follow the means under.

Stage 1: Read The Prompt

This is the first and most clear step that you need to think about first. Examine your essay brief different times and understand what you are generally anticipated to go on in your 1000 words essay. You can similarly make a rundown of centers and communicates that will guide you while writing your essay.

Stage 2: Choose A Topic

If your instructor has doled out you a topic, skirt this step and jump to organize 3. If you have not consigned the topic then, at that point, acknowledge it as an unprecedented chance to pick something you are presently familiar with. <a href="Essaywriterforme.com">Essaywriterforme.com</a> is the best pick for students in the United States (US), United Kingdom (UK), United Arab Emirates (UAE), Australia (AU), and Canada (CA) who need professional writers to write essays for them.

Stage 3: Gather Information On The Topic

At the point when you have chosen the topic, research the topic well and survey the sources. Skim through the information and see regardless of whether it is relevant to your topic.

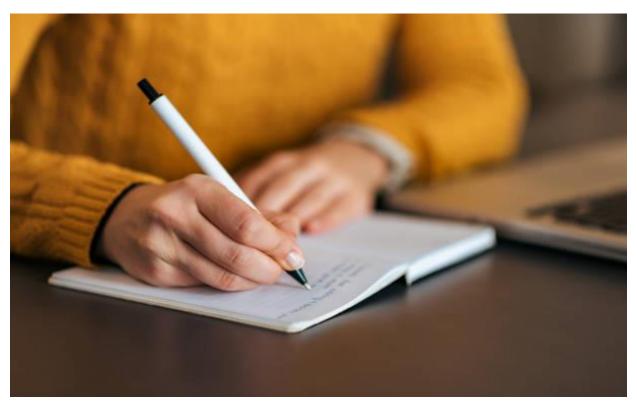

Stage 4: Write A Plan

While 1000 word essays are a short form of writing, yet we recommend having a succinct plan before you start writing. For an ideal essay, each part should contain a single idea with relevant additional information and examples. Make a rundown of each and every idea that you are hoping to remember for your paper.

Stage 5: Write Your Essay

For starting writing the essay, the most broadly perceived approach is to start with a show, integrate something like three body sections and end with serious solid areas for a. College students from the United Kingdom (UK), United States (US), Australia (AU), Canada (CA), and United Arab Emirates (UAE) will find all the help they need from <u>essaywritingservice.college</u>.

## Stage 6: Use Transition Words

To make a smooth movement of information starting with one segment then onto the following, a respectable technique is to use transition words. These words mean to coordinate perusers through the text and makes their contemplations understood.

## Stage 7: Revise Your Essay

Whenever you are done with the writing framework, reevaluate your essay to commits changes and right blunders before you hand it in. The most ideal way to manage achieve this is to set your paper aside and partake in some time off. Examine your paper different times when you feel strengthened and right the language bungles.

This is all you need to remember for writing an uncommon 1000 word essay on your topic. However, if you can't write your essay since you are in a hurry or due to any other explanation. Remember that help from a free essay writer is really open as of now. You ought to just place in your solicitation and let the professional writers manage your assignment.

Writemyessayfast.net provides fast and affordable essay solutions to students from across the world, including the United States (US), United Kingdom (UK), Australia (AU), United Arab Emirates (UAE) and Canada (CA).